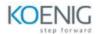

# Implement Okta Access Gateway (OAG) Training Course Outline

# 1: Introduction to Okta Access Gateway

- Understand OAG use cases.
- Describe OAG functional capabilities.

#### 2: Installation Planning

- Understand OAG packaging and installation requirements.
- Describe capacity planning and network requirements.

## 3: Initial OAG Configuration

- Install a new OAG appliance and test network connectivity.
- Configure passwords to administrator interfaces.

# 4: Configure the Okta Identity Provider

- Add the Okta Identity Provider (IdP).
- Test login to an OAG-based sample application.

## 5: Applications Overview

- Review prerequisites, including host resolution.
- Understand OAG SSO sessions.

#### 6: Header-based Applications

- Look at DNS configuration.
- Configure an application with a template.
- Test IdP- and SP-initiated logins.

#### 7: Kerberos Authentication

- Overview and identify requirements.
- Review of Microsoft constrained delegation.
- Configure Microsoft IIS application.

## 8: Complex Applications

- Describe EBS configuration.
- Understand PeopleSoft configuration.

# 9: Secure the Gateway

- Secure the web administration console.
- Configure SSL certificates.

# 10: High Availability

- Compare vertical and horizontal scaling.
- Configure an OAG cluster.

## 11: Data Stores

- Cover Data Store use cases.
- Configure SQL Data Store.

# 12: Monitoring and Troubleshooting

- Investigate OAG Logging and SNMP Monitoring.
- Troubleshoot common problems.